Prior to start PhD track

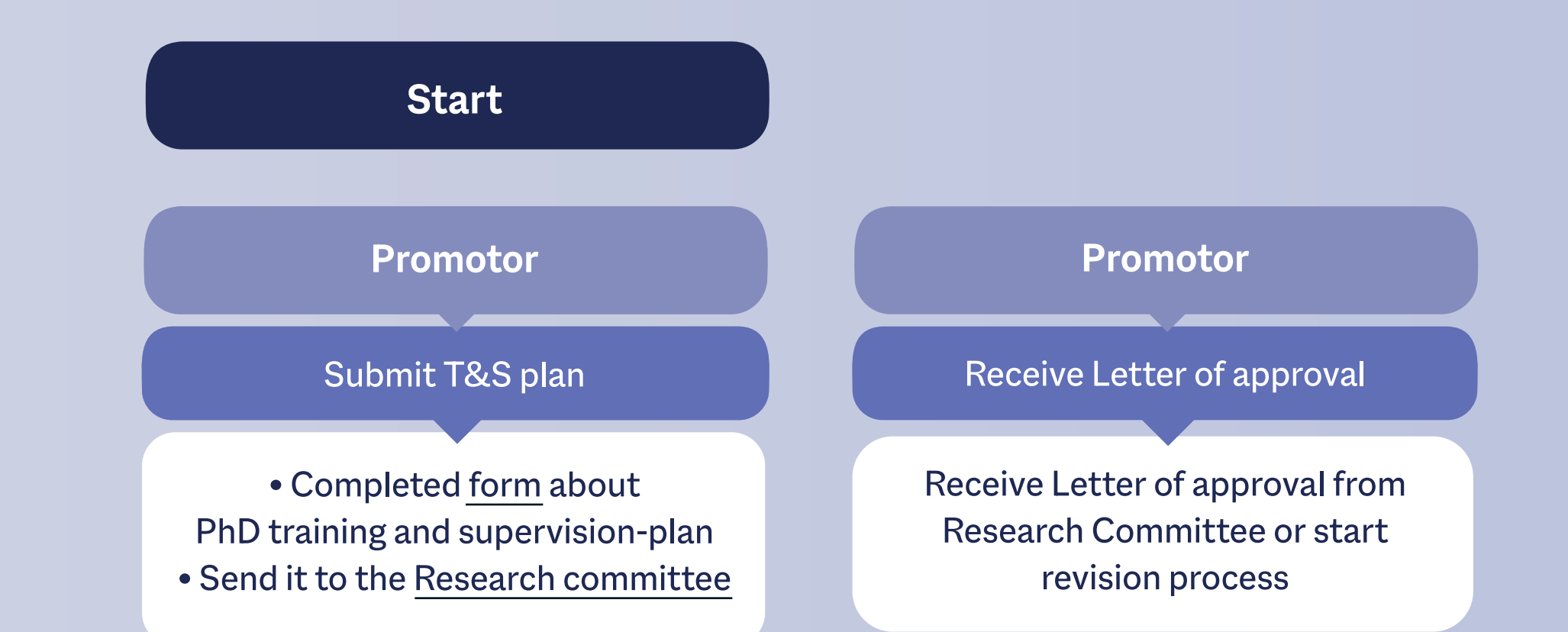

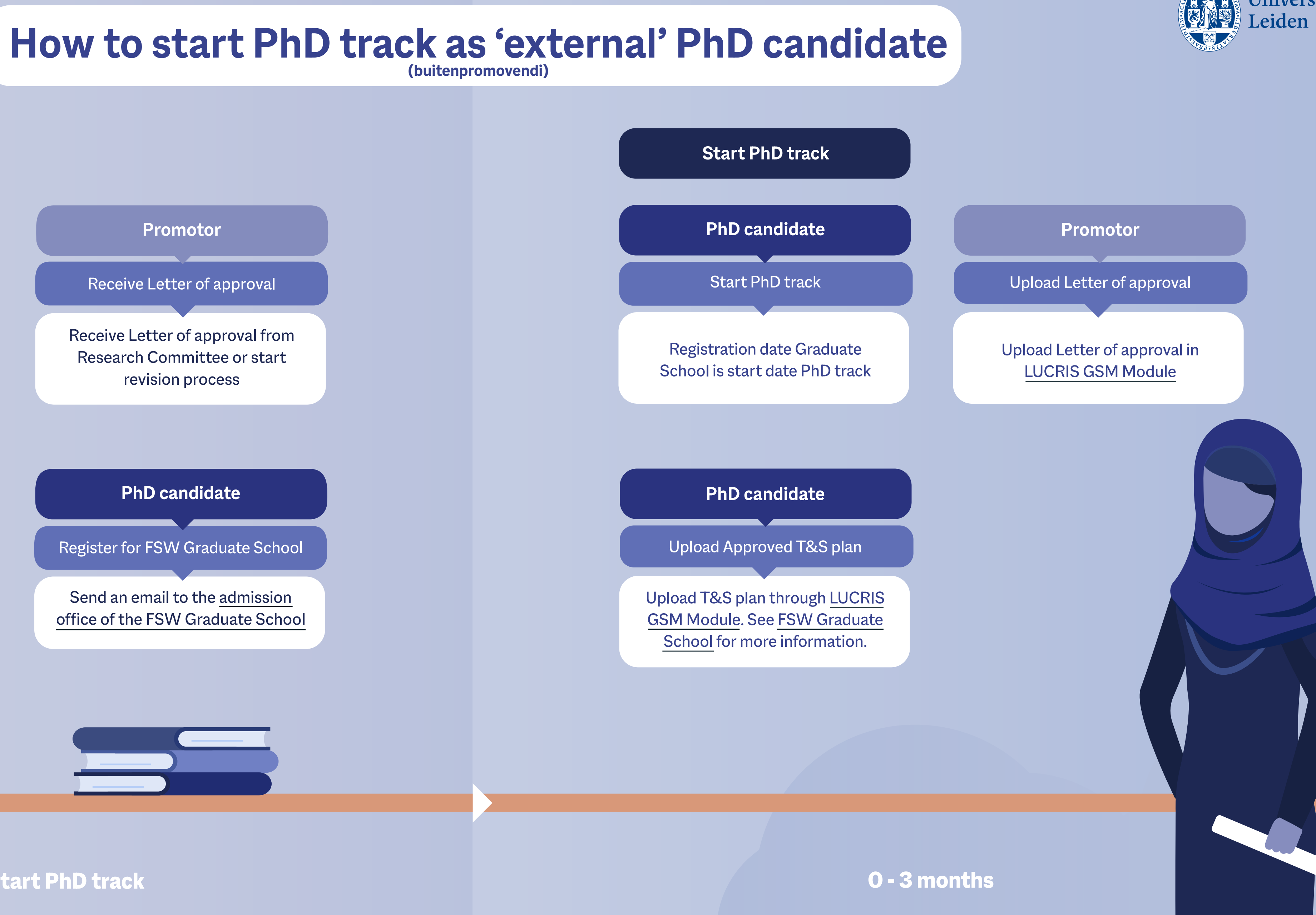

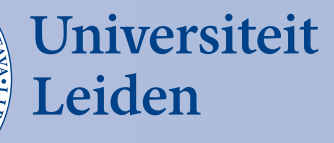

## PhD candidate

Register for FSW Graduate School

Send an email to the [admission](mailto:admissionoffice%40FSW.leidenuniv.nl?subject=)  [office of the FSW Graduate School](mailto:admissionoffice%40FSW.leidenuniv.nl?subject=)